# <span id="page-0-3"></span>**Google Cloud PlatformYellowfin**

[GCPYellowfin](#page-0-0) [Yellowfin GCP](#page-0-1) <sup>o</sup> Google Compute Engine [Yellowfin](#page-1-0) <sup>o</sup> GCPYellowfin  $\bullet$  $\circ$  .  $\circ$  $\circ$  $\circ$ [Yellowfin](#page-2-2)  $\circ$ 

# <span id="page-0-0"></span>**GCPYellowfin**

Google Cloud Platform (GCP) YellowfinGoogle Compute Engine (VM)

YellowfinVMGCP

# <span id="page-0-1"></span>Yellowfin GCP

Google Compute EngineYellowfin

- Google Compute Engine
- $\bullet$  (Java)
- Yellowfin
- Yellowfin

# <span id="page-0-2"></span>**Google Compute Engine**

Google Compute Engine5Yellowfin 1Yellowfin Google

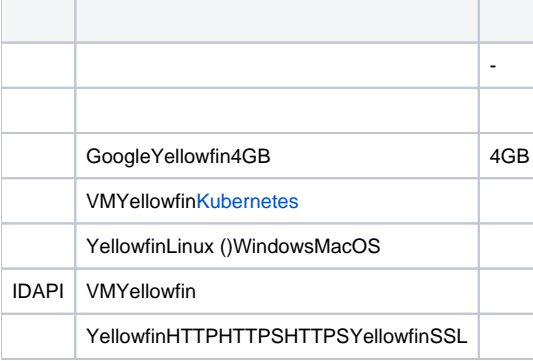

#### (VM) [Google](https://cloud.google.com/compute/docs/instances/create-start-instance)

Yellowfin

- 1. [https://console.cloud.google.com](https://console.cloud.google.com/) Google Cloud Platform
- 2. (Google)
- 3. **Compute EngineVM**

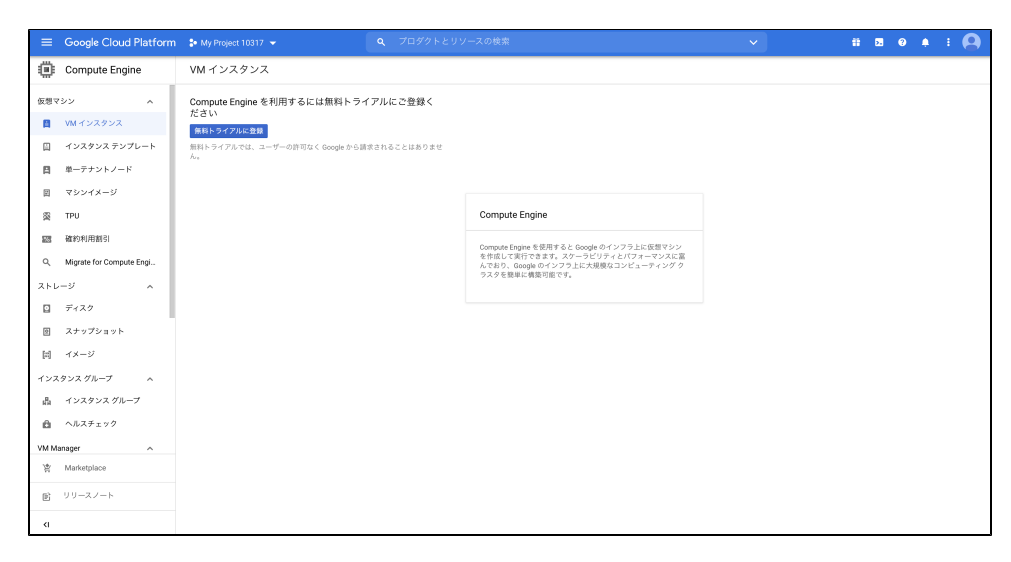

#### 4. 6

#### 5. Compute Engine APIVM

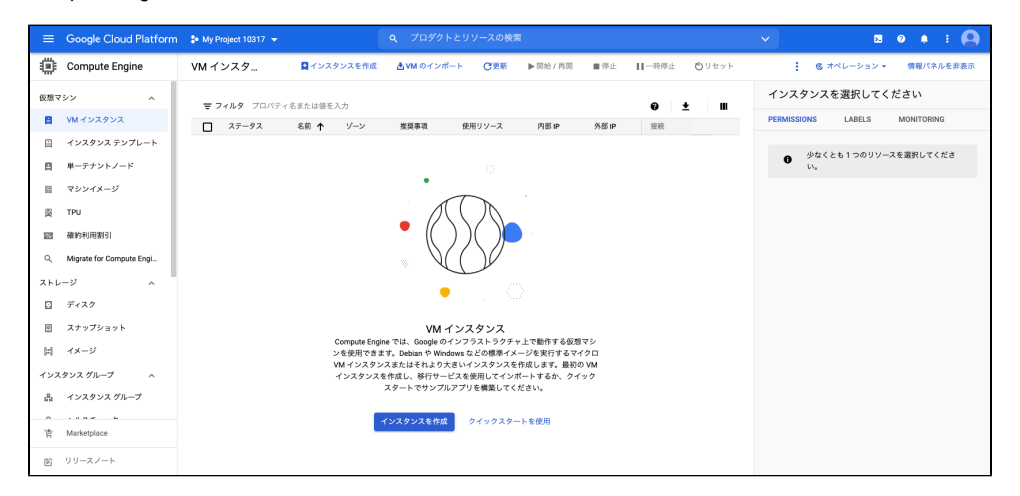

- 6.
- 7.
- 8. Google

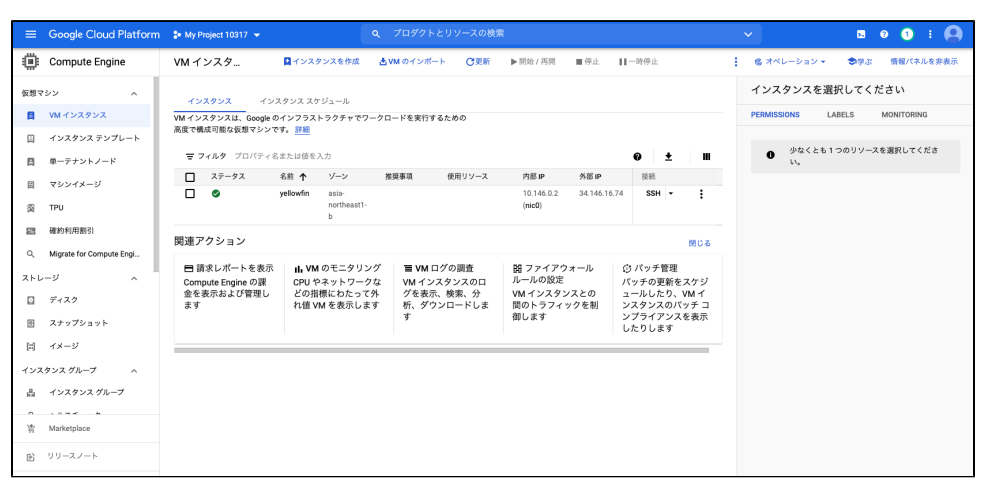

#### 9. VM

Linux VM:<https://cloud.google.com/compute/docs/instances/ssh> Windows VM: <https://cloud.google.com/compute/docs/instances/connecting-to-windows>

### <span id="page-1-0"></span>**Yellowfin**

Google Compute EngineYellowfin

```
1. 
       2. 
       3. 
       4. 
           (Java FX) Java
            ()
           Yellowfin
4
            (1,23): Yellowfin
            (4): 
Yellowfin.jar.exe (Google)
```
 $\odot$ wikiYellowfin VMPostgreSQLYellowfin Yellowfin [\(Yellowfin](https://wiki.yellowfin.co.jp/pages/viewpage.action?pageId=22708231))Yellowfin

## <span id="page-2-0"></span>**GCPYellowfin**

YellowfinGoogle Cloud PlatformYellowfin

[Yellowfin](https://wiki.yellowfin.co.jp/pages/viewpage.action?pageId=22708231)

 $\ddot{\bullet}$ 

<span id="page-2-1"></span> **-** 

[AWSYellowfin](https://wiki.yellowfin.co.jp/pages/viewpage.action?pageId=2293895)

- [AzureYellowfin](https://wiki.yellowfin.co.jp/pages/viewpage.action?pageId=2293772)
- [Google Cloud](#page-0-3)
- [PlatformYellowfin](#page-0-3)
- [Docker](https://wiki.yellowfin.co.jp/display/yfcurrent/Docker)
- [Kubernetes](https://wiki.yellowfin.co.jp/display/yfcurrent/Kubernetes)
- [Yellowfin](https://wiki.yellowfin.co.jp/pages/viewpage.action?pageId=22708389)

## <span id="page-2-2"></span>**Yellowfin**

[Yellowfin](https://wiki.yellowfin.co.jp/pages/viewpage.action?pageId=22708417)

- $\bullet$
- [Yellowfin](https://wiki.yellowfin.co.jp/pages/viewpage.action?pageId=2294296)
- $\bullet$
- [Yellowfin](https://wiki.yellowfin.co.jp/pages/viewpage.action?pageId=2294136)
- [LinuxYellowfin](https://wiki.yellowfin.co.jp/pages/viewpage.action?pageId=2294101)
- [SAML Bridge](https://wiki.yellowfin.co.jp/display/yfcurrent/SAML+Bridge) $\bullet$